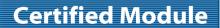

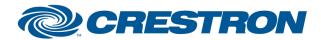

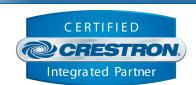

| GENERAL INFORMATION         |                                                                                                    |  |  |
|-----------------------------|----------------------------------------------------------------------------------------------------|--|--|
| SIMPLWINDOWS NAME:          | Lutron RadioRA 3 Command Processor v1.1                                                                                                    |  |  |
| CATEGORY:                   | Lighting                                                                                                    |  |  |
| VERSION:                    | 1.1                                                                                                    |  |  |
| SUMMARY:                    | This module controls IP communication with the Lutron RadioRA 3 processor.                                                                                                    |  |  |
| GENERAL NOTES:              | This module acts as the primary communication interface to a single Lutron processor. If multiple Lutron processors are required, one command processor module for reach Lutron processor can be added to the solution. |  |  |
| CRESTRON HARDWARE REQUIRED: | Crestron 3-Series or 4-Series processor.                                                                                                    |  |  |
| SETUP OF CRESTRON HARDWARE: | N/A                                                                                                    |  |  |
| VENDOR FIRMWARE:            | 23.09.15f000                                                                                                    |  |  |
| VENDOR SETUP:               | Lutron RadioRA 3 Processor                                                                                                    |  |  |

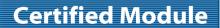

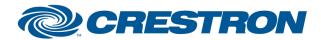

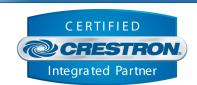

| PARAMETER:           |                                                                                                    |
|----------------------|----------------------------------------------------------------------------------------------------|
| Command_Processor_ID | Setting indicates the unique identifier of the command processor module. A single program can contain multiple command processor modules where multiple Lutron processors are involved. Each command processor module must have a unique ID. |
| IP_Address           | Setting indicates the default IP address of the Lutron processor used when the module initializes.                                                                                                    |
| Username             | Setting indicates the username credential for authenticating to the Lutron QSX processor.                                                                                                    |
| Password             | Setting indicates the password credential for authenticating to the Lutron QSX processor.                                                                                                    |

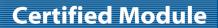

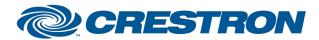

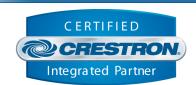

| CONTROL:   |   |                                                                                                    |
|------------|---|----------------------------------------------------------------------------------------------------|
| Connect    | D | Pulse to establish communication with the Lutron processor and start the module "heartbeat" which is used to maintain communication with the Lutron processor by periodically sending ping requests to confirm the Lutron processor is still communicating with the control system. |
| Disconnect | D | Pulse to break communication with the Lutron processor and stop the module "heartbeat".                                                                                                    |
| Debug      | D | Latch high to enable extended debug output that will be printed to the Toolbox Console.                                                                                                    |
| IP_Address | S | Set a new string value to change the working IP address of the module. Setting a new IP address forces the module to reinitialize. The string format must be: "X.X.X.X".                                                                                                    |

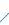

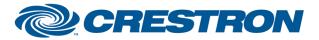

## **Certified Module**

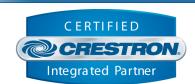

| FEEDBACK:        |   |                                                                                                    |
|------------------|---|----------------------------------------------------------------------------------------------------|
| Is_Communicating | D | High indicates that communication has been established with the Lutron processor. Once communication has been established, the module will start sending periodic heartbeats to the device. |
| Is_Initialized   | D | High indicates the module is initialized. The command processor is only initialized when all modules registered to the command processor module are also initialized.                       |

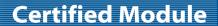

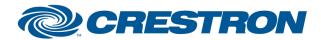

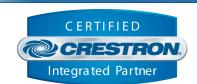

**TESTING:** 

OPS USED FOR TESTING: CP3 1.603.4242.34642

CP4 2.8000.00017

SIMPL WINDOWS USED FOR TESTING: 4.22

CRES DB USED FOR TESTING: 217.05

**DEVICE DATABASE**: 200.260

SYMBOL LIBRARY USED FOR TESTING: 1184

SAMPLE PROGRAM: Lutron RadioRA 3 v1.1 Demo IP.smw

v1.0 - Initial Release

**REVISION HISTORY:** v1.1 – Corrected for TCP callback errors, added auto-reconnect logic, add Lumaris

component